## **Overview on Administration Profiles**

Single Sign-on is available throughout all platform components: Log in once, and use all Scheer PAS components that are configured for your user. The permissions on some components are divided into "normal user" rights and extended admin rights. The following table provides an overview of all **Scheer PAS** profiles that grant administration rights.

If you are an assigned User Management administrator, you can manage the admin and user profiles individually for each user of the platform.

## <span id="page-0-0"></span>Administrator Profiles

The following list of admin profiles can be searched: Use the available filter fields.

**On this Page:**

[Administrator Profiles](#page-0-0)

## **Related Pages:**

**• [Managing Users](https://doc.scheer-pas.com/display/ADMIN/Managing+Users)** 

[Managing Profiles](https://doc.scheer-pas.com/display/ADMIN/Managing+Profiles)

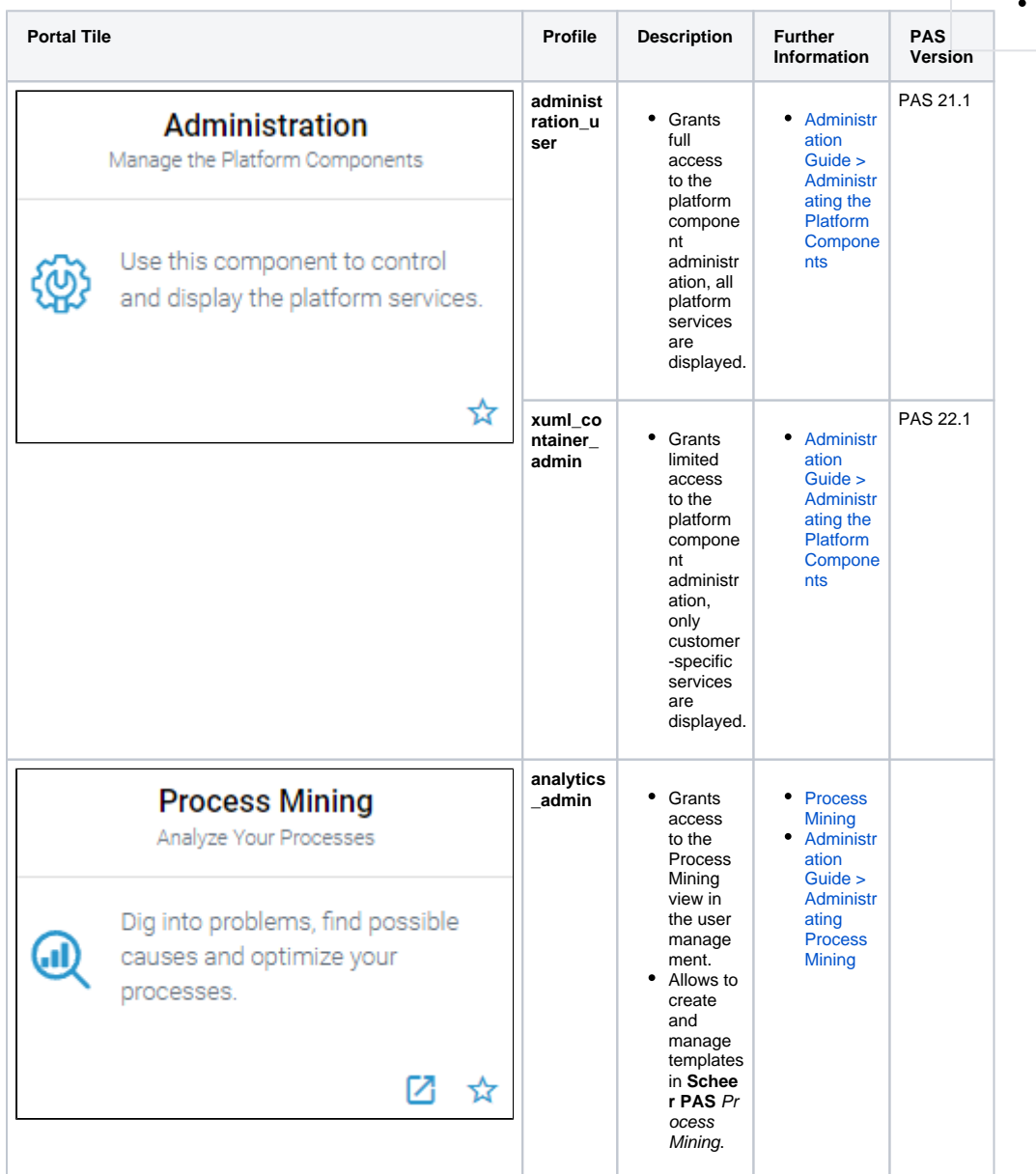

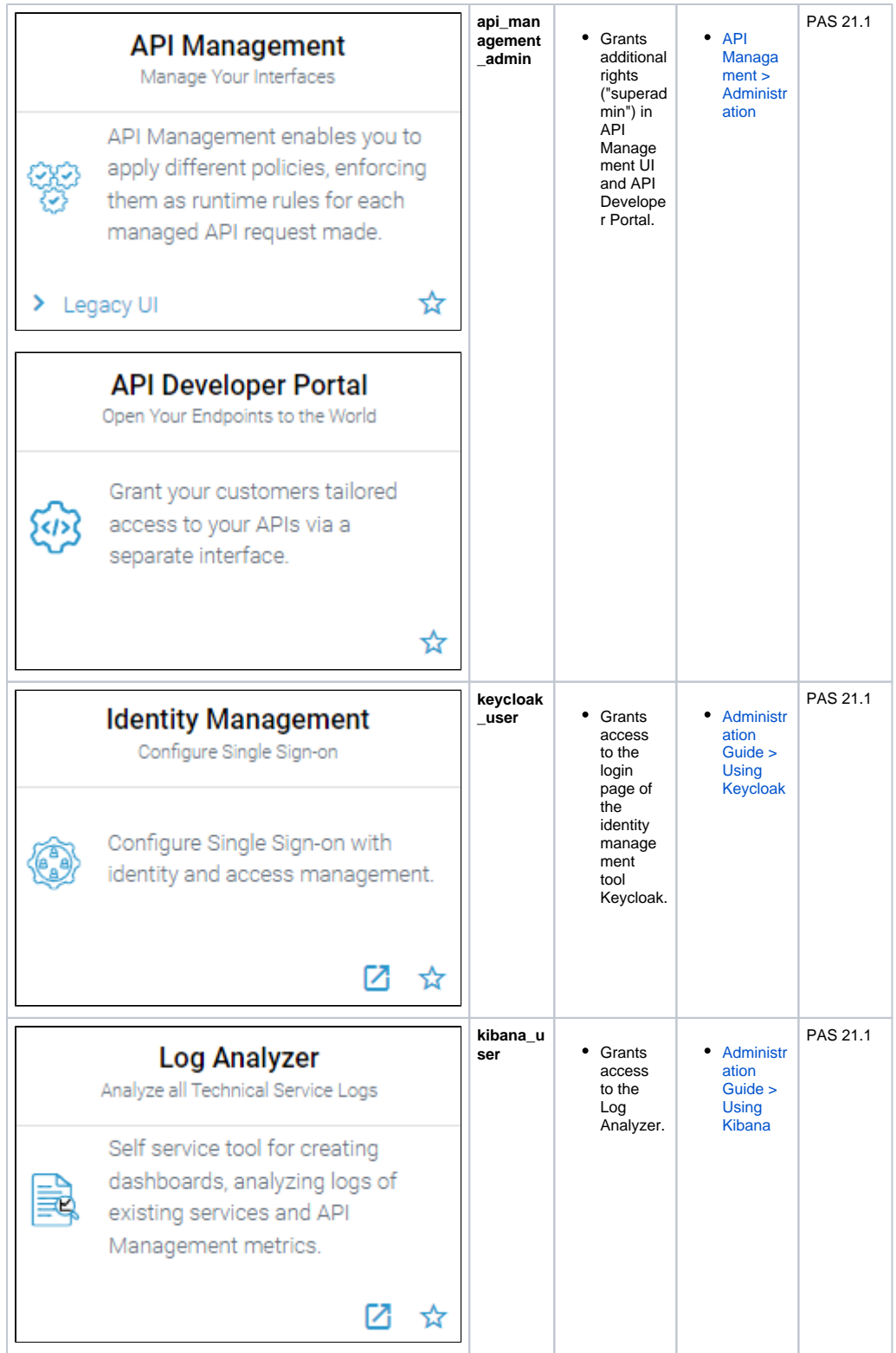

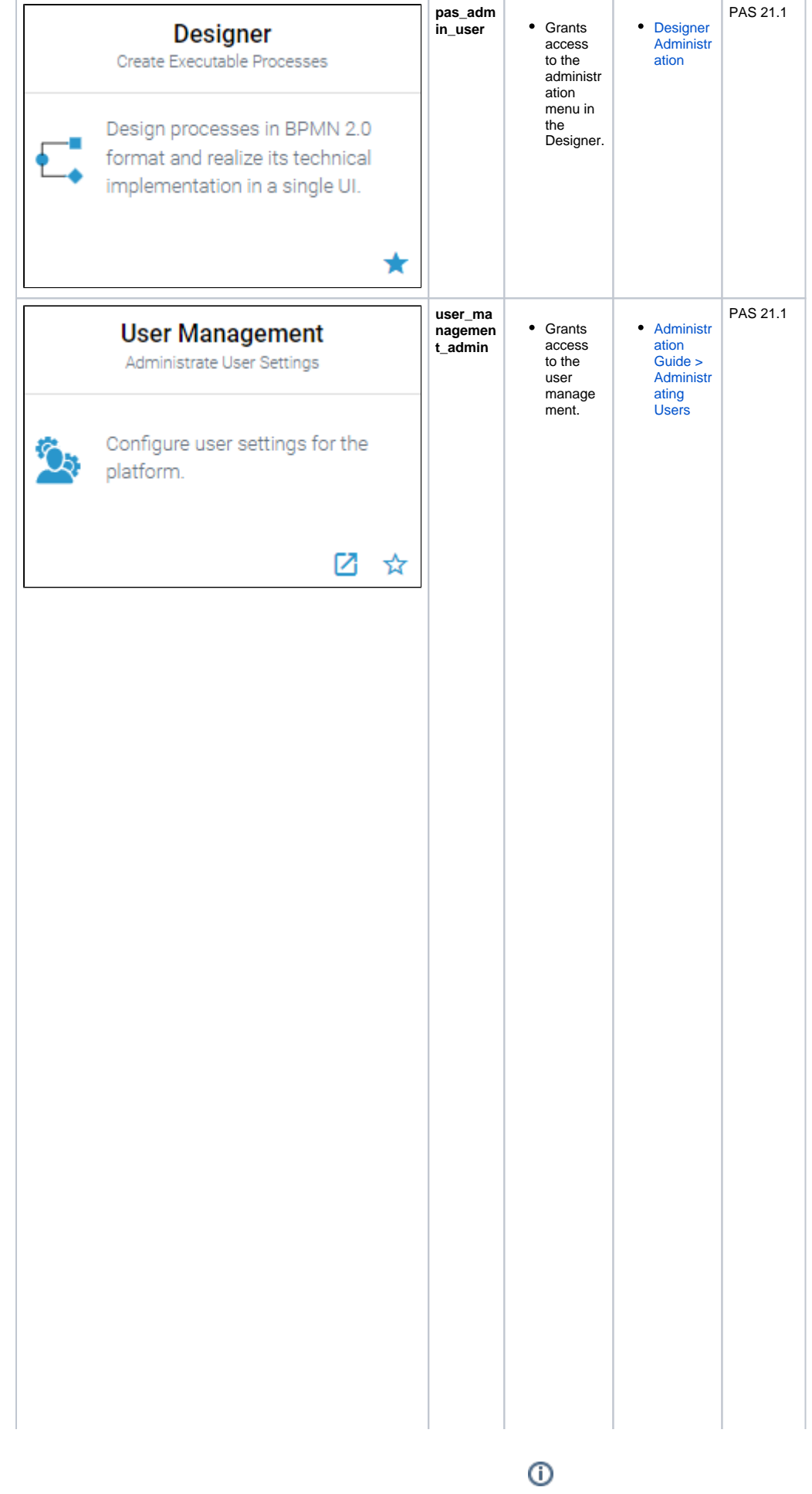

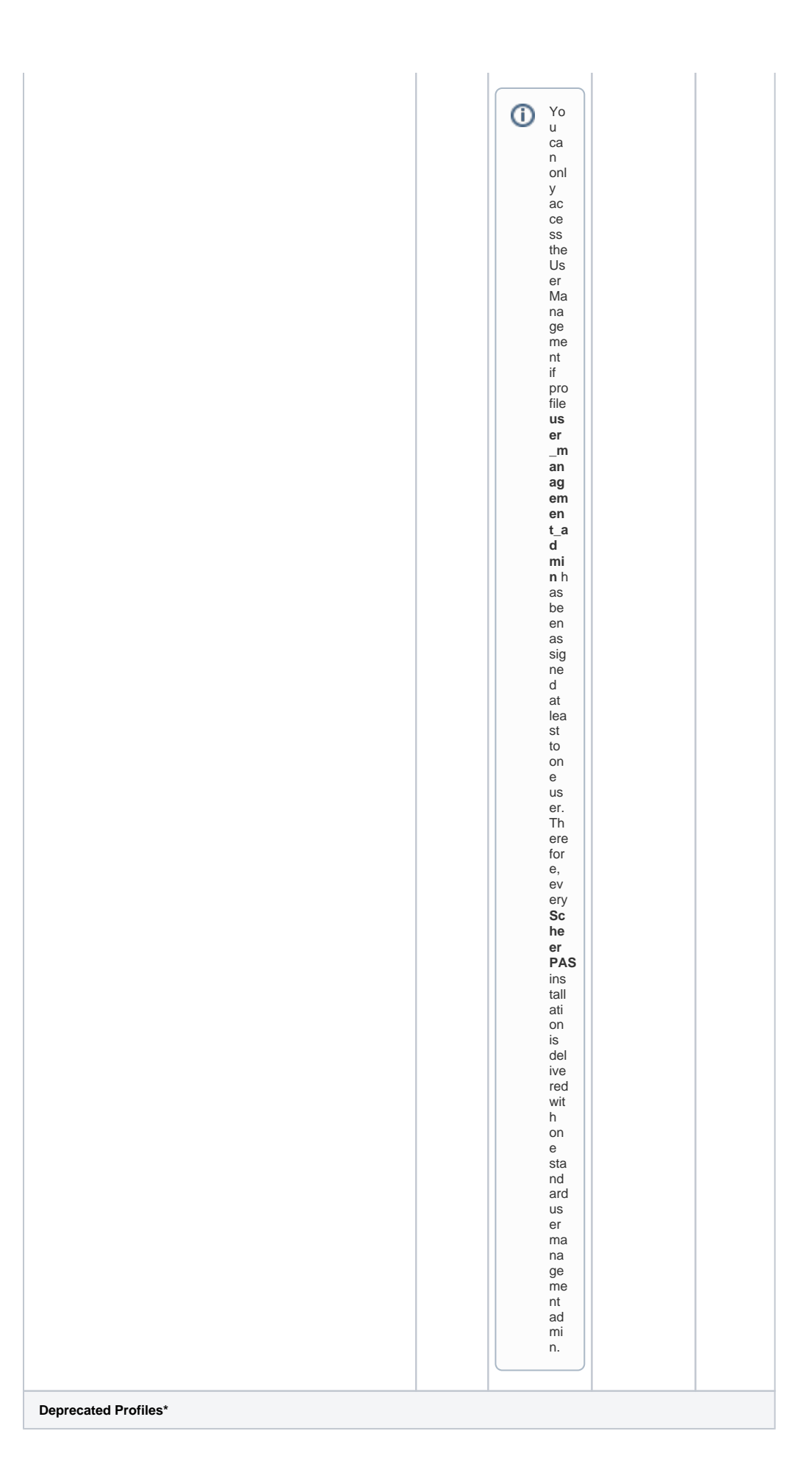

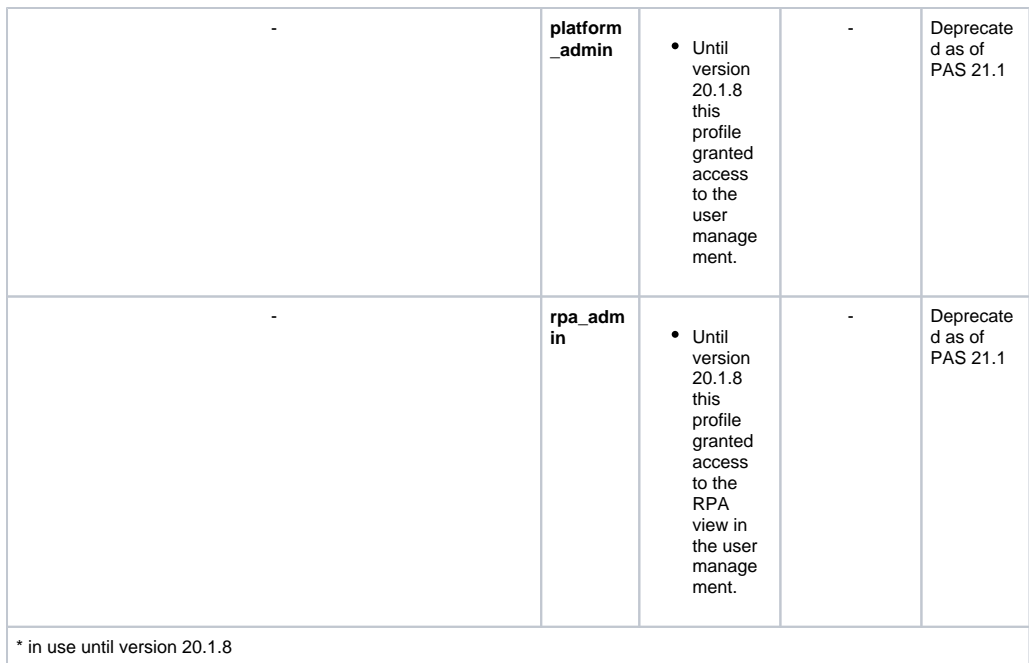